## **TAIYO DENK**

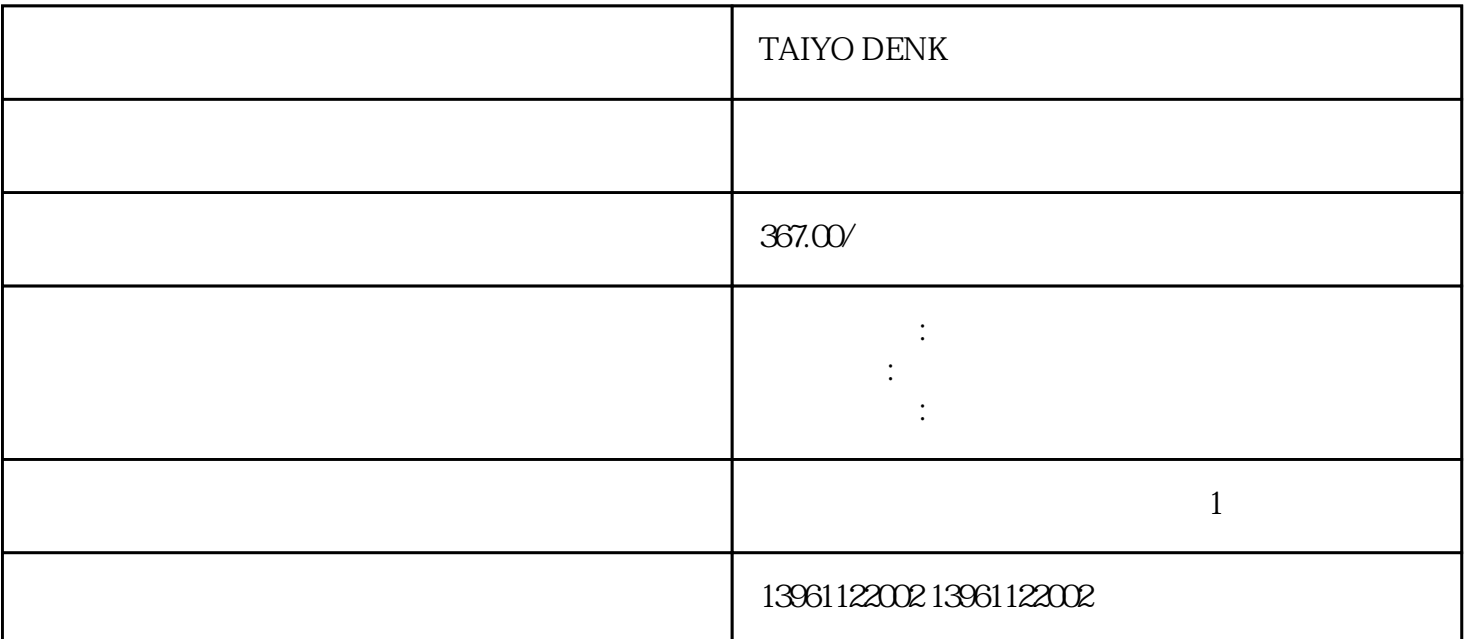

响生产线员工和办公室员工人数约人,只保留代线,专注中小尺寸面板具经济效益的产线,另外条.代线 ,未来将全数出售,也不排除出租。华映财务营运管理总部总处长黄世昌表示,目前有条代线、条.代线

TAIYO DENK

, the contract of the contract of the contract of the contract of the contract of the contract of the contract of the contract of the contract of the contract of the contract of the contract of the contract of the contrac

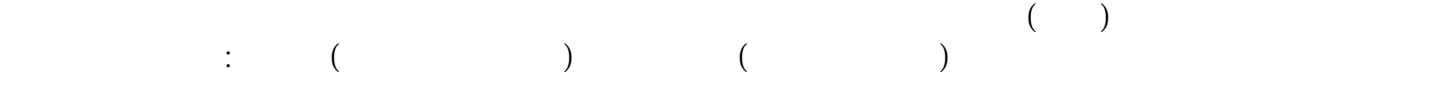

TAIYO DENK

 $210 \t 480$ 

 $($  $(+)$ 

有一个字,或是用于测试输出值的设置用于测试输出值的设置用于测试输出值的设置用于测试输出值的设置用于测试输出值的设置用于测试输出值的

 $(\Box$ 

,  $\zeta$  $\sum_{i=1}^{n}$ 

TAIYO DENK

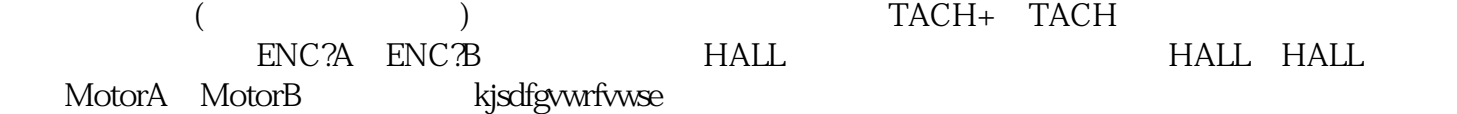